# Bonnes pratiques

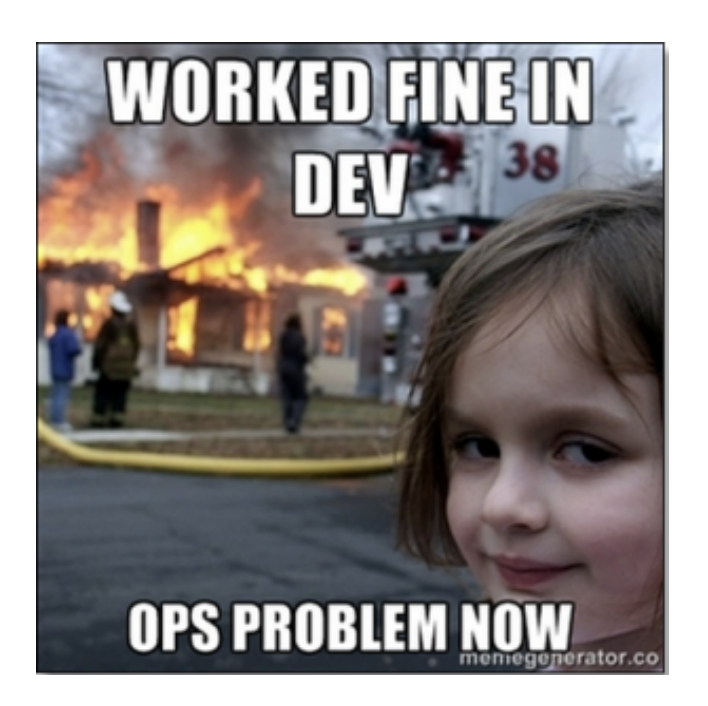

#### en développement web

#### Vincent Mazenod

Ingénieur d'Etudes au CNRS

Développeur

 $\mathfrak{B}_{8}^{8}$  En poste au  $\underline{\text{LIMOS}}$  $\underline{\text{LIMOS}}$  $\underline{\text{LIMOS}}$ 

∭ Bureau A205 - 2<sup>ème</sup> étage

04 73 40 50 41

 $\boxdot$  [vincent.mazenod@isima.fr](mailto:vincent.mazenod@isima.fr)

**盘 Expert [SSI](http://www.ssi.gouv.fr/) à la [CRSSI](http://www.dr7.cnrs.fr/spip.php?rubrique856) DR7 CNRS** 

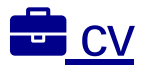

 $\bigtriangleup$  [blog](http://blog.mazenod.fr/)

 $\mathcal{R}_{\alpha}^{\alpha}$  [slides](http://doc.m4z3.me/)

 $Yf$  $\Diamond$ 

くか

#### **Dev**

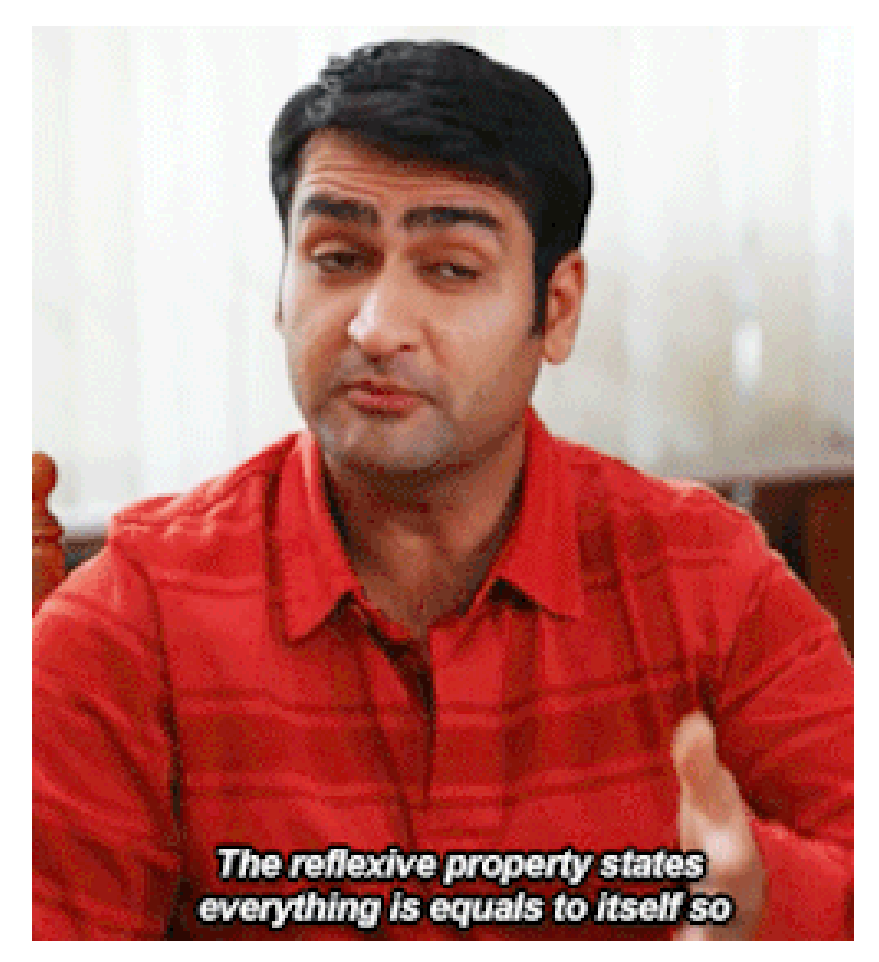

- client des dernières technologies
- casse tout et recommence
- teste son propre code
- le vendredi soir
	- ship la dernière feature et par en week-end

#### Ops

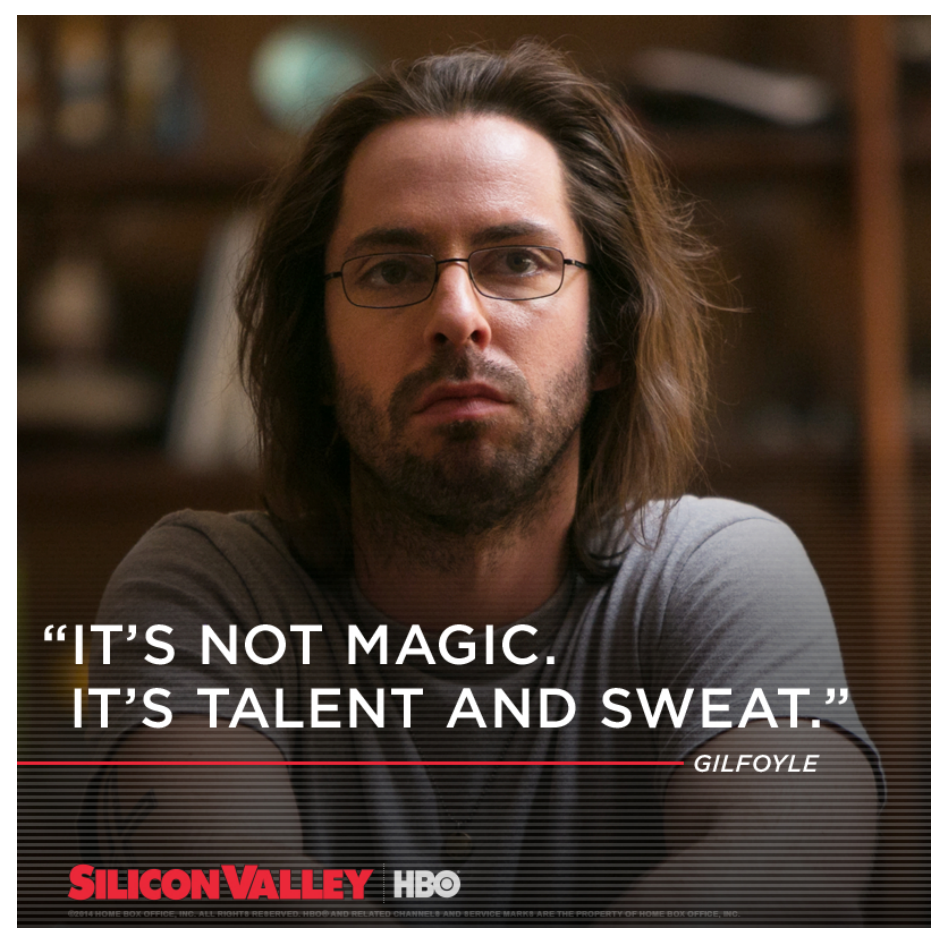

- systèmes hétérogènes
- continuité de services
- le vendredi soir
	- prie pour que le dernier déploiement ne crashe pas

#### Problèmes communs

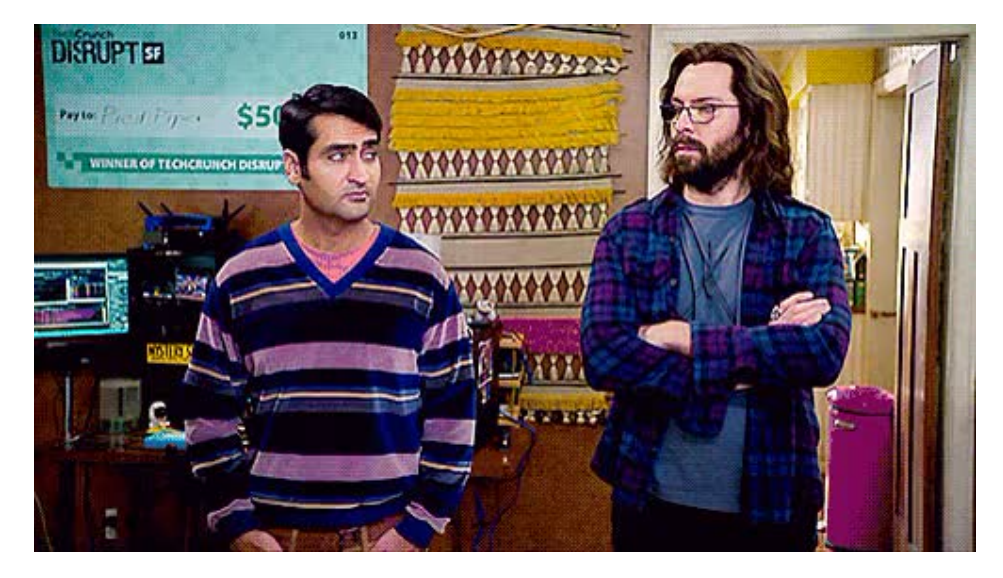

pour vision divergentes

- fonctionnalité **VS** sécurité
- nouveauté **VS** stabilité
- création **VS** maintenance
- hétéréogénéité **VS** enironnement
- tests antirégressions **VS** mise en production

#### **Conflits**

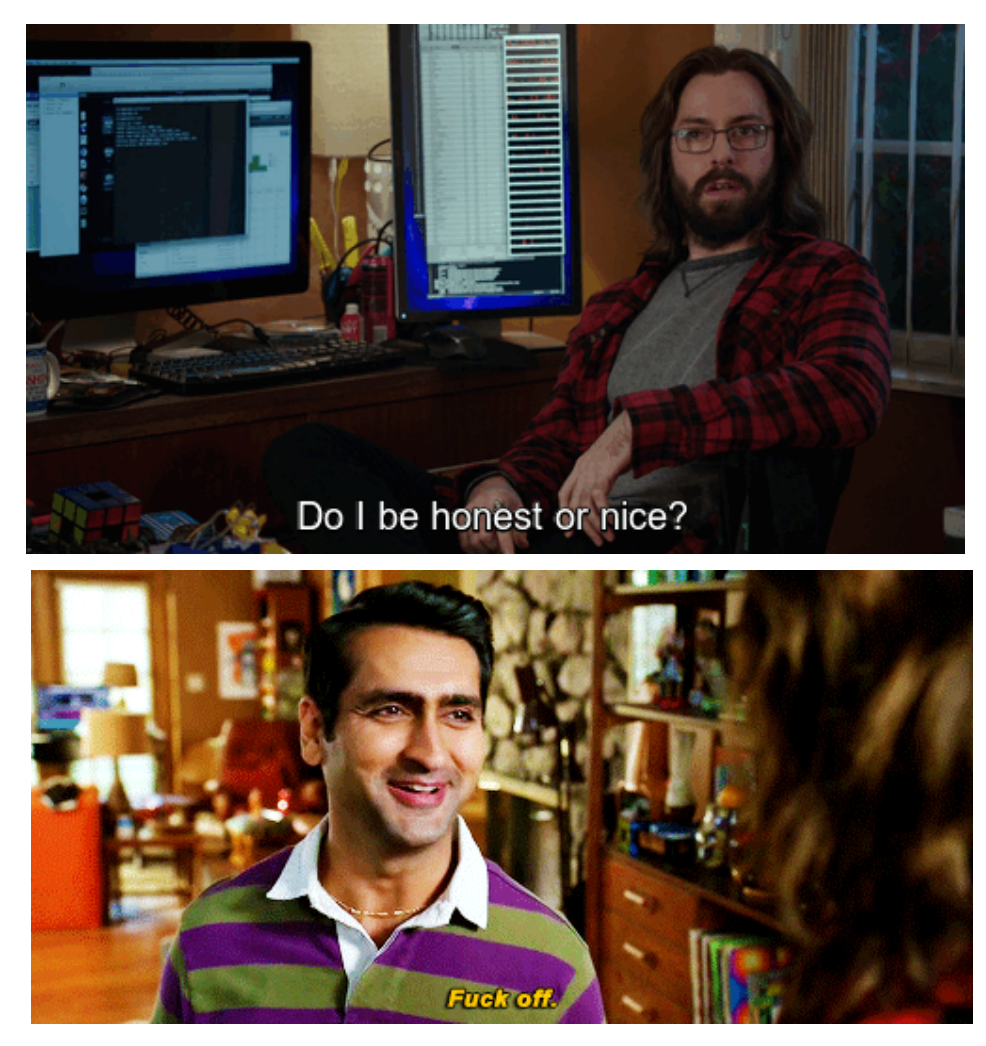

#### Me Myself and I

// life motto if  $(sad() == true)$  {  $sad().stop();$ beAwesome(); }

#### 2001 / CGI / Perl / [cpan](http://search.cpan.org/)

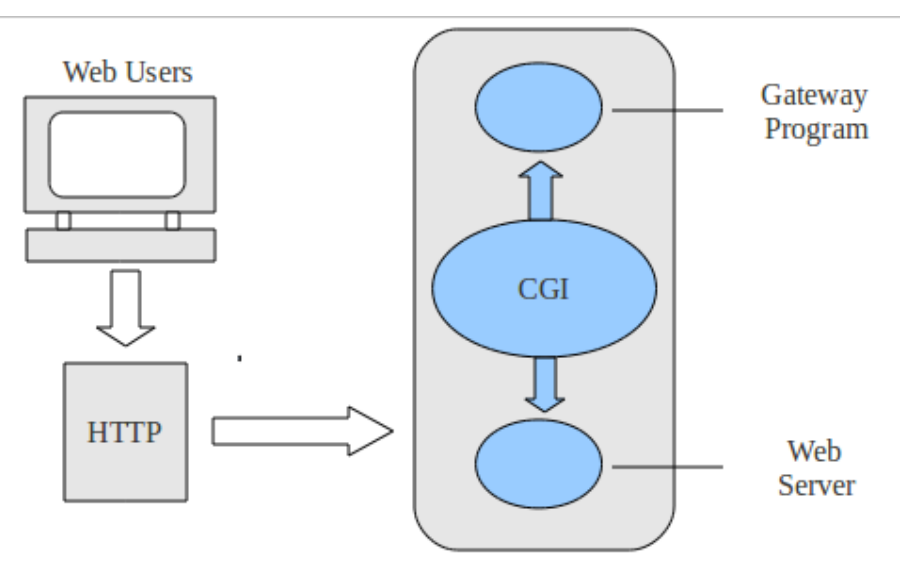

#### <http://oldschool.com/helloWorld.cgi>

```
#!/usr/local/bin/perl
print "Content-type: text/html\n\n";
print "Hello World.\n";
print "Heres the form info:<P>\n";
my($buffer);
my(@pairs);
my($pair);
read(STDIN,$buffer,$ENV{'CONTENT_LENGTH'});
@pairs = split(/&/, $buffer);
foreach $pair (@pairs)
  {
  print "$pair<BR>\n"
  }
```
#### 2001 / LAMP

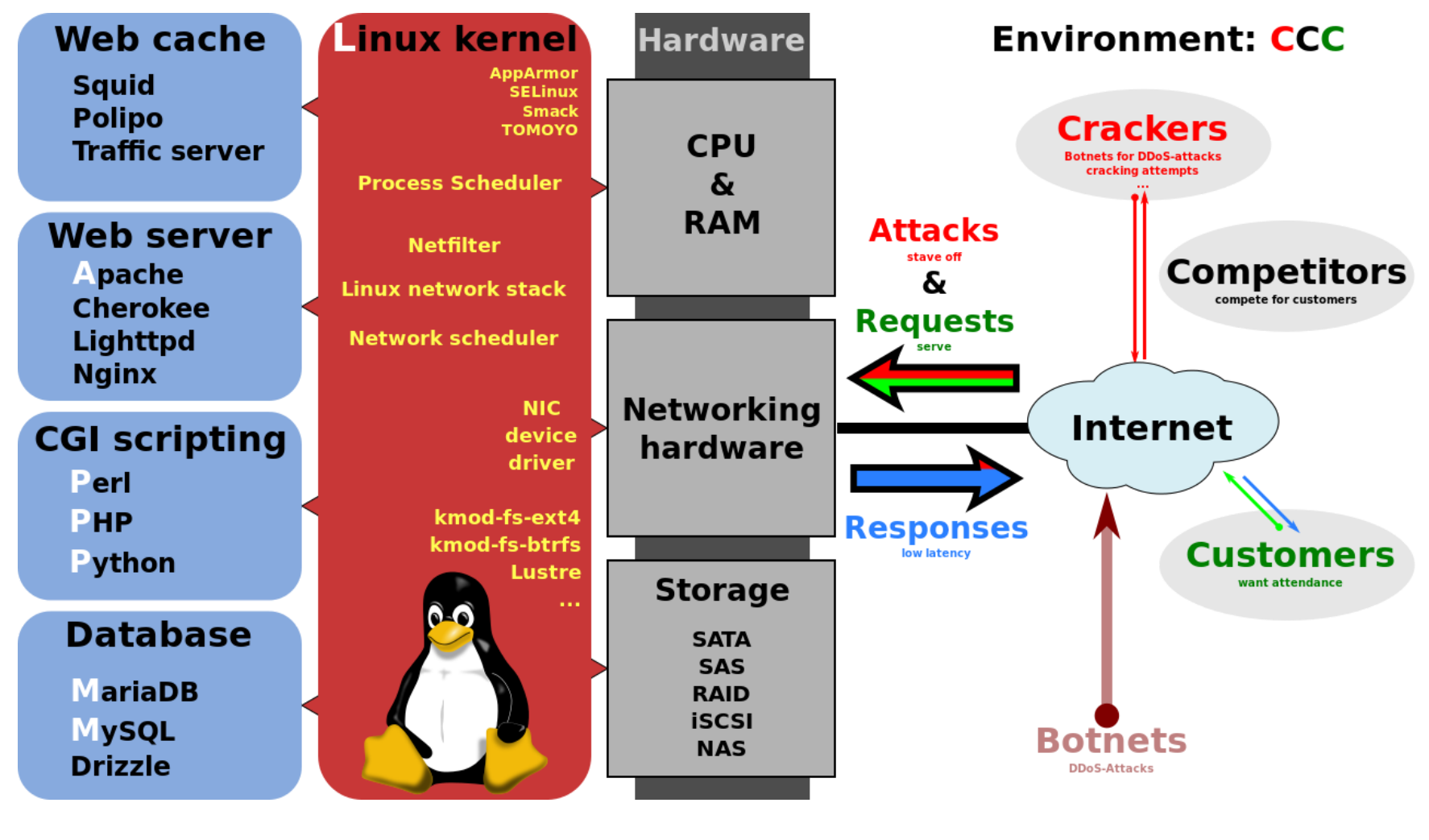

[ispconfig?](https://www.ispconfig.org/)

#### / Best practice

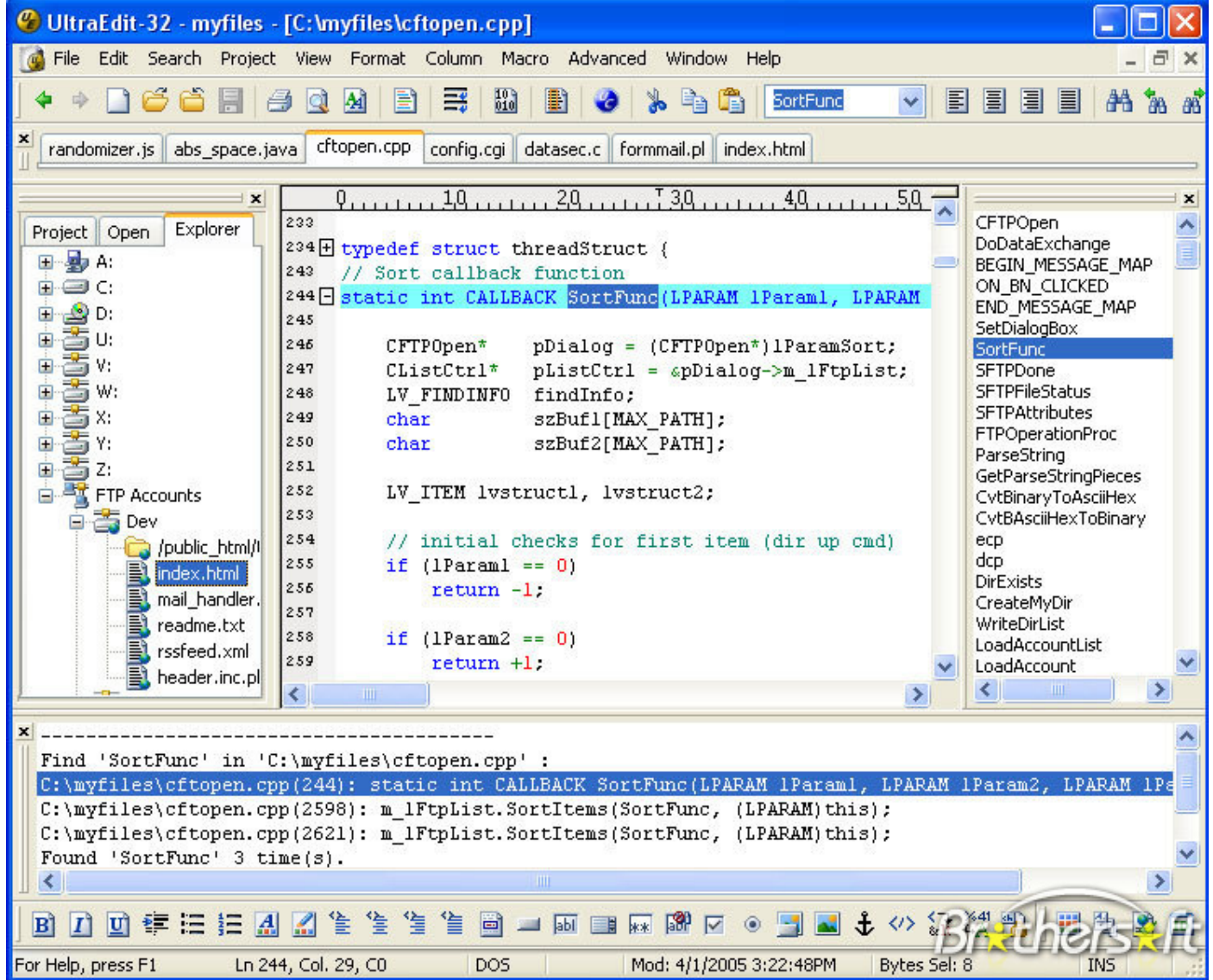

#### 2001 / WYSIWYG

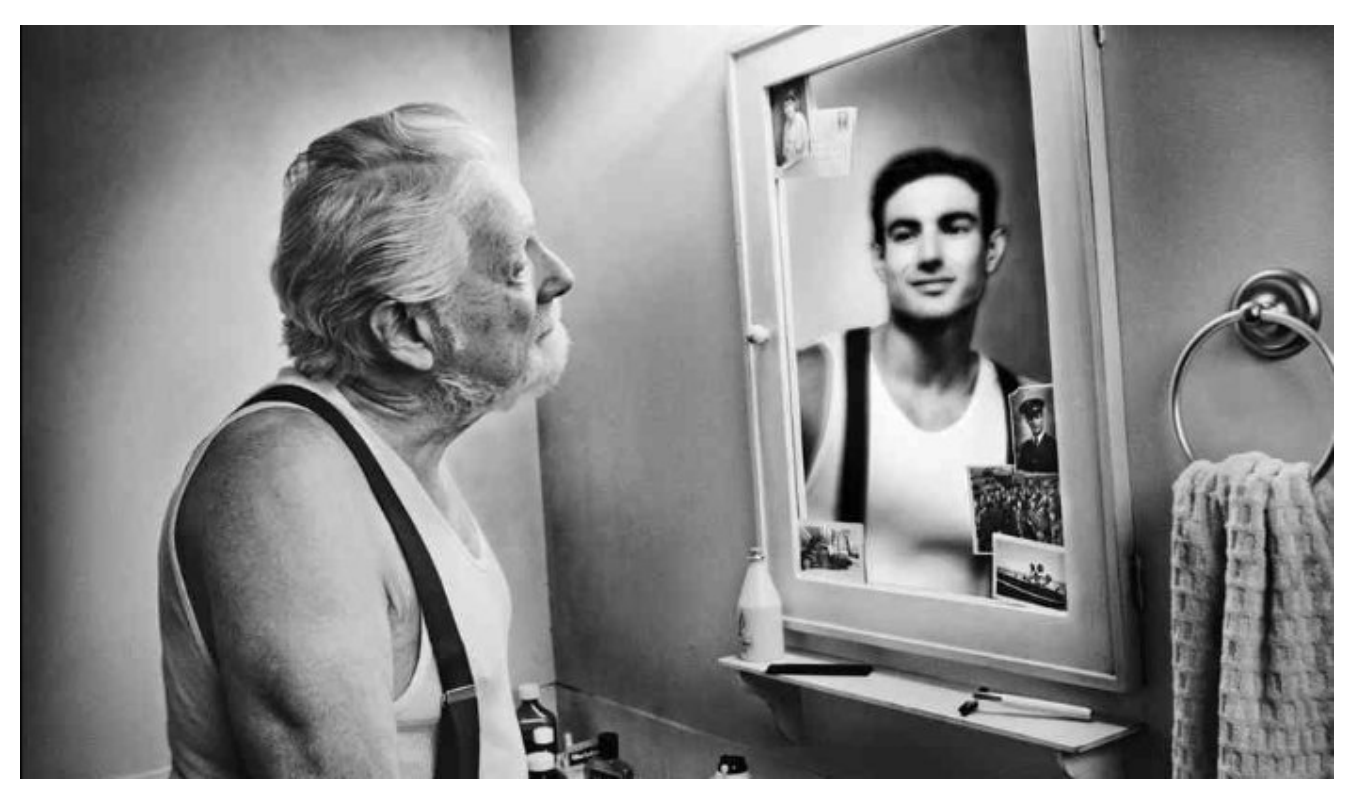

- compatibilité Netscape 4.7
- compatibilité IE 5/6

#### 2007 / CSS [frameworks?](https://en.wikipedia.org/wiki/CSS_framework)

#### 2001 / CMS

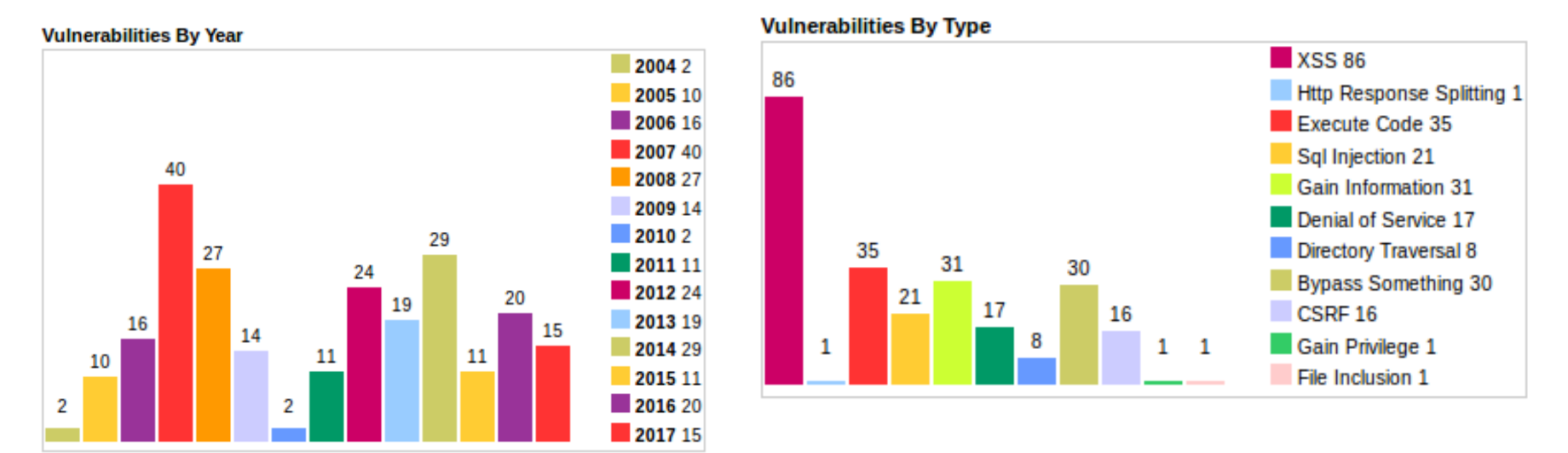

*stats pour wordpress*

- 2001 / [spip](http://www.spip.net/) par [uZine](http://uzine.net/)
- 2002 / [drupal](https://www.drupal.org/)
- 2004 / [wordpress](https://fr.wordpress.org/)
- 2005 / <u>[joomla](https://www.joomla.fr/)</u> ...

#### 2003 / Ajax & JavaScript

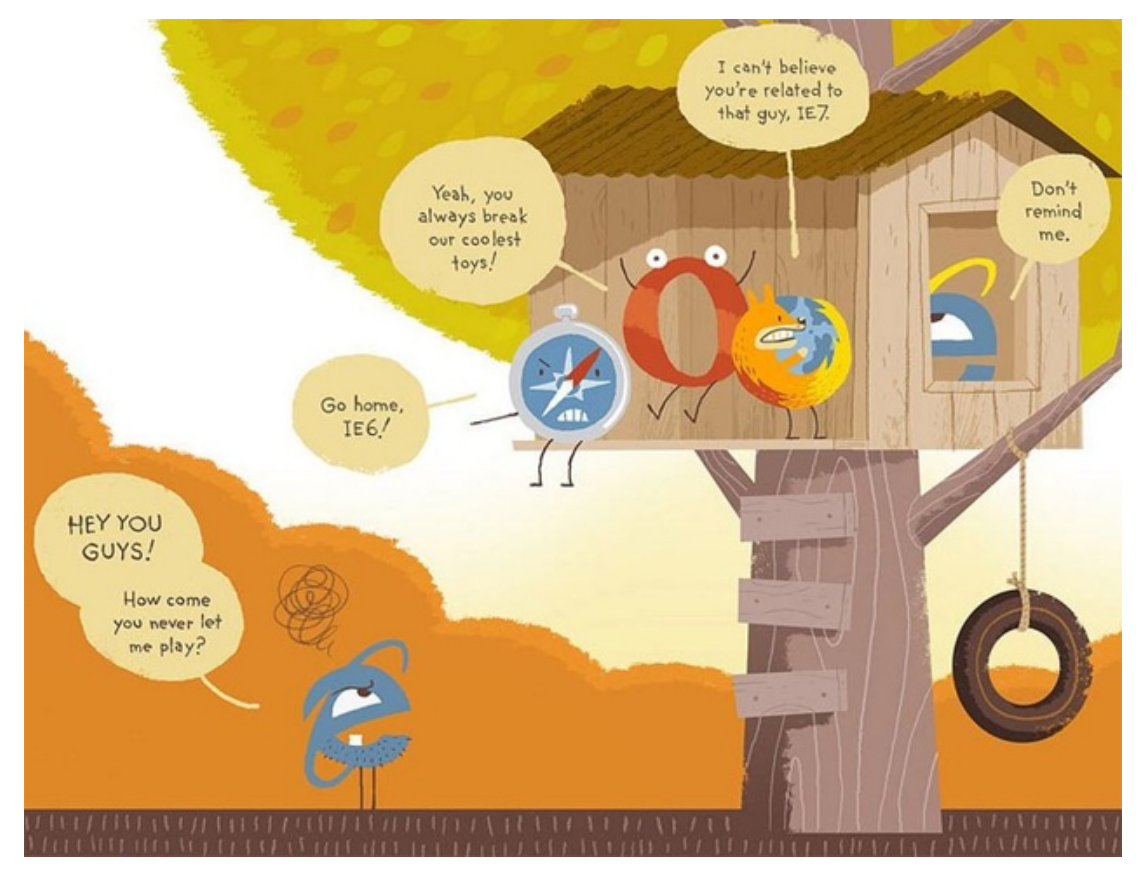

- XmlHttpRequest
- ActiveXObject("Msxml2.XMLHTTP")
	- [sarissa](https://gist.github.com/fcoury/2432555)
	- 2005 / Prototype / script.aculo.us
	- 2006 / MooTools
	- 2006 / JQuery

#### 2004 / Frameworks

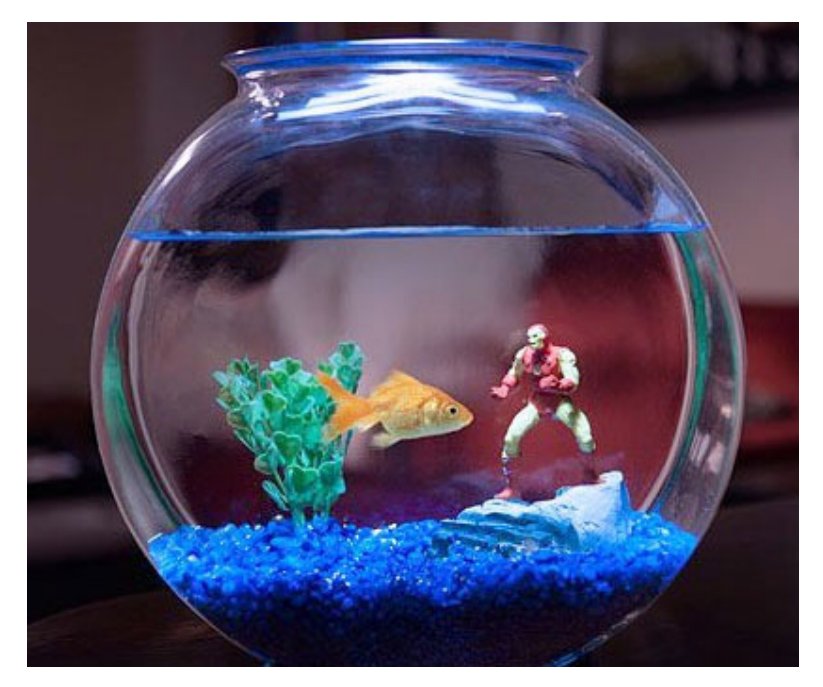

- 2004 / Ruby On Rails
- 2006 / symfony (1.0)
- 2011 / Laravel
- 2012 / composer
- 2017 / symfony (3.3)

#### Frameworks

- structure de fichiers cohérente
	- **[A7-Missing](https://www.owasp.org/index.php/Top_10_2013-A7-Missing_Function_Level_Access_Control) Function Level Access Control**
- configuration
	- **A5-Security [Misconfiguration](https://www.owasp.org/index.php/Top_10_2013-A5-Security_Misconfiguration)**
	- firewall **[A4-Insecure](https://www.owasp.org/index.php/Top_10_2013-A4-Insecure_Direct_Object_References) Direct Object Reference**
- mvc
	- moteur de template
		- [A3-Cross-Site](https://www.owasp.org/index.php/Top_10_2013-A3-Cross-Site_Scripting_(XSS) Scripting (XSS)
	- sous framework de formulaire
		- o [A8-Cross-Site](http://doc.m4z3.me/_/aramis/Top_10_2013-A8-Cross-Site_Request_Forgery_(CSRF) Request Forgery (CSRF)
- environnements
	- préseverve la prod
		- o **[A6-Sensitive](https://www.owasp.org/index.php/Top_10_2013-A6-Sensitive_Data_Exposure) Data Exposure**
- $\bullet$  orm
	- requêtes préparées
		- o **[A1-Injection](https://www.owasp.org/index.php/Top_10_2013-A1-Injection)**

#### Frameworks

- plugins
	- utilisateurs
		- A2-Broken [Authentication](https://www.owasp.org/index.php/Top_10_2013-A2-Broken_Authentication_and_Session_Management) and Session Management
	- commandes systèmes & filesystem
		- o **[A1-Injection](https://www.owasp.org/index.php/Top_10_2013-A1-Injection)**
	- d'upload
		- o **[A6-Sensitive](https://www.owasp.org/index.php/Top_10_2013-A6-Sensitive_Data_Exposure) Data Exposure**
- $\bullet$  cli
	- **A9-Using Components with Known [Vulnerabilities](https://www.owasp.org/index.php/Top_10_2013-A9-Using_Components_with_Known_Vulnerabilities)**
- tests
	- **fonctionnels**
	- unitaires
	- **F** fixtures
- déploiement

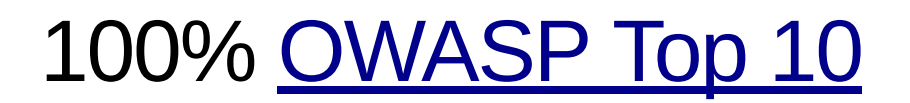

## le cli

- composer (php)
- RubyGems (Ruby)
- pip (Python)
- npm (nodejs)

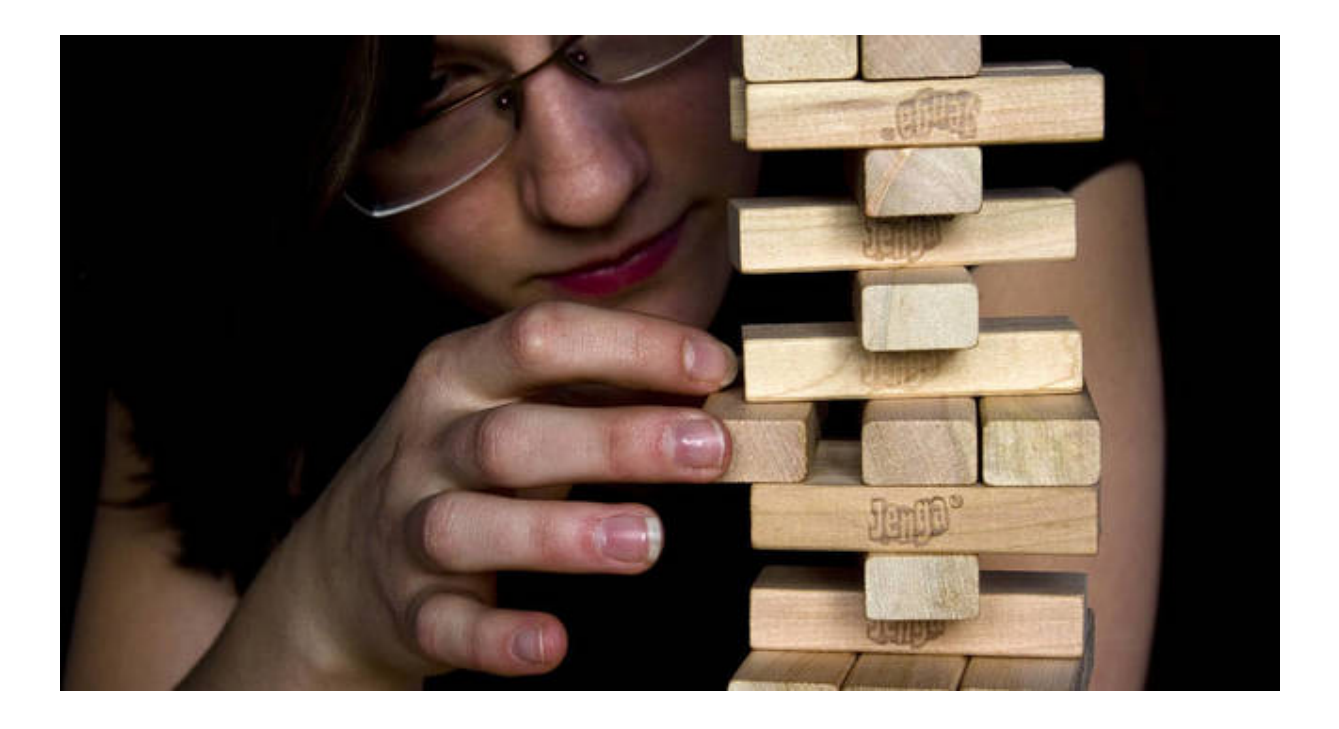

How one developer just broke Node, Babel and thousands of projects in 11 lines of [JavaScript](https://www.theregister.co.uk/2016/03/23/npm_left_pad_chaos/)

# 2008 / **P** [github](http://github.com/)

- remplace sourceforge (~1999) en quelques mois
	- ne distribue pas des versions packagées
		- distribue le code et rien que le code
	- permet d'explorer le code en ligne
	- invente les **pull requests**
	- **branch & tag**
	- **bug tracker**
	- wiki doc
	- git\*pages
	- statistiques de popularité, de vie
	- timeline des dernières modifs
	- Markdown à tous les étages

#### l'opensource a gagné

le libre pas forcément

### $2011 / \sqrt{$  [gitlab](https://gitlab.com/)

- $\Diamond$  [gitlab](http://gitlab.com/) =  $\Diamond$  [github](http://github.com/) +  $\triangle$ 
	- **♦ [gitlab.isima.fr](http://gitlab.isima.fr/) = [gitlab/gitlab-ce](https://hub.docker.com/r/gitlab/gitlab-ce/) on [CoreOS](https://coreos.com/) on [OpenStack](https://www.openstack.org/)**
- repo
	- $\blacksquare$  team
	- private / protected /public
- <3 [python-gitlab](https://github.com/gpocentek/python-gitlab)
- 2013 / gitlab ci
	- **F** runner docker
	- .gitlab.yml

extrait gitlab-ci

# CI / CD

- variable
	- **ssh key**
	- username
	- **passwords**
- multi stage
	- **pre-script**
	- **•** build
	- **deploy**
- pastille verte / rouge
	- s'arrête au moindre problème

#### maquetter son déploiement

- vagrant
	- **<u>V**oitlab</u>
- ansible
	- $\rightarrow$   $\rightarrow$  qitlab

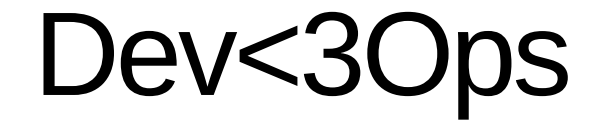

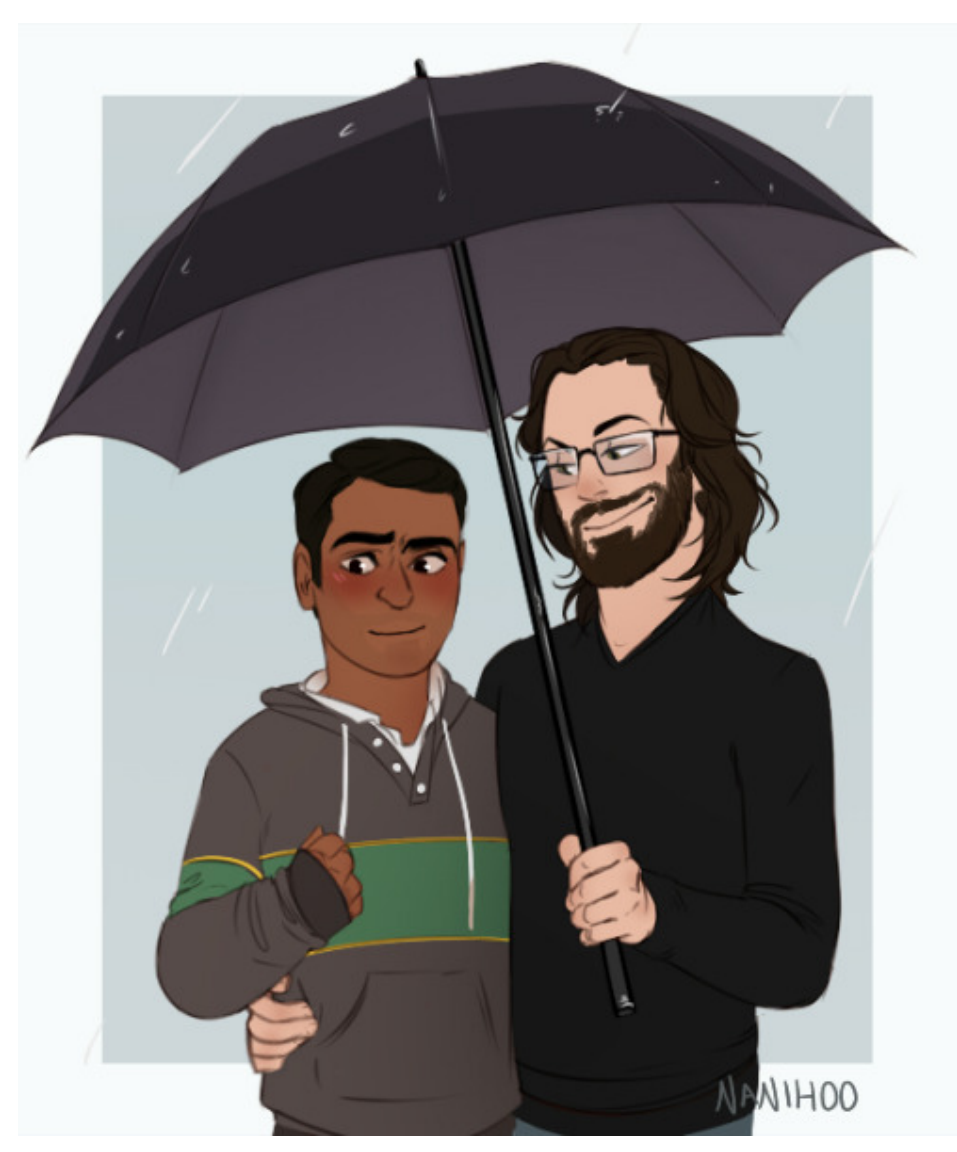

#### [Twelve-Factor](https://12factor.net/fr/) App!